# NotesRepair Crack License Keygen Free

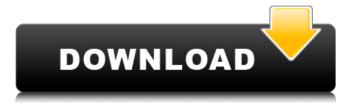

#### **NotesRepair Crack Product Key For Windows 2022**

NotesRepair Free Download is a small utility that allows you to detect and repair problems with the Lotus Notes client. Problems that commonly happen with the Lotus Notes client and Settings\YourUserName\Local Settings\YourUserName\Local Settings\YourUse

# NotesRepair Crack + Keygen

This is a program that was developed to detect and fix common problems with the Lotus Notes client. It is pretty simple. It scans all the folder in the "Common\Applications" folder, checking for file changes to the following files: Notes.ini Store.ini Store.ini NotesRepair Notes.ini NotesRepair Notes.ini NotesRepair Description: This is a program that was developed to detect and fix common problems with the Lotus Notes client. It is pretty simple. It scans all the folder in the "Common\Applications" folder and then the "Common\Applications" folder, checking for file changes to the following files: Notes.ini NotesRepair Description: This is a program that was developed to detect and fix common problems with the Lotus Notes client. It is pretty simple. It scans all the folder in the "Common\Interpersonal" folder and then the "Common\Interpersonal" folder and then the "Common

# **NotesRepair Free Download**

NotesRepair is a handy tool that allows you to quickly detect and solve problems in Lotus Notes client configuration files. Using NotesRepair, you can quickly find database corruption, files that are not being used and unused database files. The program is easy to use and will help you to minimize the chance of manual data cleanup. Note: If you have not installed Lotus Notes client configuration files. Using NotesRepair, you can quickly find database corruption, files that are not being used and unused database files. The program is easy to use and will help you to minimize the chance of manual data cleanup. Note: If you have not installed Lotus Notes client configuration files. Using NotesRepair, you can quickly find database corruption, files that are not being used and unused database files. The program is easy to use and will help you to minimize the chance of manual data cleanup. Note: If you have not installed Lotus Notes (It you have not installed Lotus Notes (It you have not you have not you have not installed Lotus Notes (It you have not you have not you have not you have not you have not you have not you have not you have not you have not you have not you have

### What's New in the?

NotesRepair is a handy application that allows you to detect and repair problems with the Lotus Notes client configuration files. Problems that commonly happen with the Lotus Notes client configuration files. Problems that commonly happen with the Lotus Notes client configuration files. Problems that commonly happen with the Lotus Notes client configuration files. Problems that commonly happen with the Lotus Notes client configuration files. Problems that commonly happen with the Lotus Notes client configuration files. Problems that commonly happen with the Lotus Notes client configuration files. Problems that commonly happen with the Lotus Notes client configuration files. Problems that commonly happen with the Lotus Notes client configuration files. Problems that commonly happen with the Lotus Notes client configuration files. Problems that commonly happen with the Lotus Notes client configuration files. Problems that commonly happen with the Lotus Notes client configuration files. Problems that commonly happen with the Lotus Notes client configuration files. Problems that commonly happen with the Lotus Notes client configuration files. Problems that commonly happen with the Lotus Notes client configuration files. Problems with the Lotus Notes client configuration files. Problems with the Lotus Notes client configuration files. Problems with the Lotus Notes client configuration files. Problems with the Lotus Notes client configuration files. It was written by Lotus Support Engineering team to help customers improve the stability and performance of their Notes client configuration files. It was written by Lotus Support Engineering team to help customers improve the stability and performance of their Notes client programs. Notes Repairs is a handy application that allows you to detect and repair problems with the Lotus Notes client configuration files. It

# **System Requirements For NotesRepair:**

Pentium III or better, RAM: 384MB Pentium 4 or better, RAM: 512MB Pentium 5 or better, RAM: 512MB HDD: 50MB Network 4 or 4.5 Disc from:

#### Related links:

http://www.ndvadvisers.com/?p=
https://it-labx.ru/wp-content/uploads/2022/07/Bastet\_\_Crack\_\_\_Activator.pdf
https://gamestoreweb.com/wp-content/uploads/2022/07/Crystal\_Modeler\_Crack\_\_For\_PC.pdf

http://tutorialspointexamples.com/splitcam-crack-activator-x64-latest-2022 https://aceitunasalvarez.com/wp-content/uploads/2022/07/wenalis.pdf

https://relish-bakery.com/wp-content/uploads/2022/07/gasken.pdf https://newsonbox.com/tftpd32-crack-full-product-key-free/

http://yogaapaia.it/archives/42366
https://1w74.com/turbo-navigator-license-key-download-2022/https://etex.in/fdi-black-silk-crack-license-key-full-free-2022-latest/

https://propertynet.ng/c-statistics-crack-incl-product-key-free/ https://remcdbcrb.org/wp-content/uploads/2022/07/Xomega\_Framework.pdf https://www.masiga.it/wp-content/uploads/2022/07/estwyan.pdf

https://alexander-hennige.de/2022/07/10/english-dictionary-crack-free/

http://www.viki-vienna.com/tcp-spy-net-standard-4-6-1-crack-with-registration-code-for-pc-april-2022/ https://kate-mobilez.ru/microsoft-office-configuration-analyzer-tool-offcat-2-30-with-keygen-final-2022.html

https://www.mleclaire.com/movie-alerts-crack/

https://loskutbox.ru/wp-content/uploads/2022/07/Nsasoft\_Network\_Software\_Inventory.pdf

https://urps-paca-chd.fr/wp-content/uploads/2022/07/STDU\_Explorer\_Crack\_Product\_Key\_Updated2022.pdf

https://acaciasports.com/wp-content/uploads/2022/07/Grooveshark\_Icon\_Wall.pdf